## ТЕМА 6 Анализ программ Арифметическая прогрессия. ВАРИАНТ 1

1. Определите, что будет напечатано в результате работы следующего фрагмента программы:

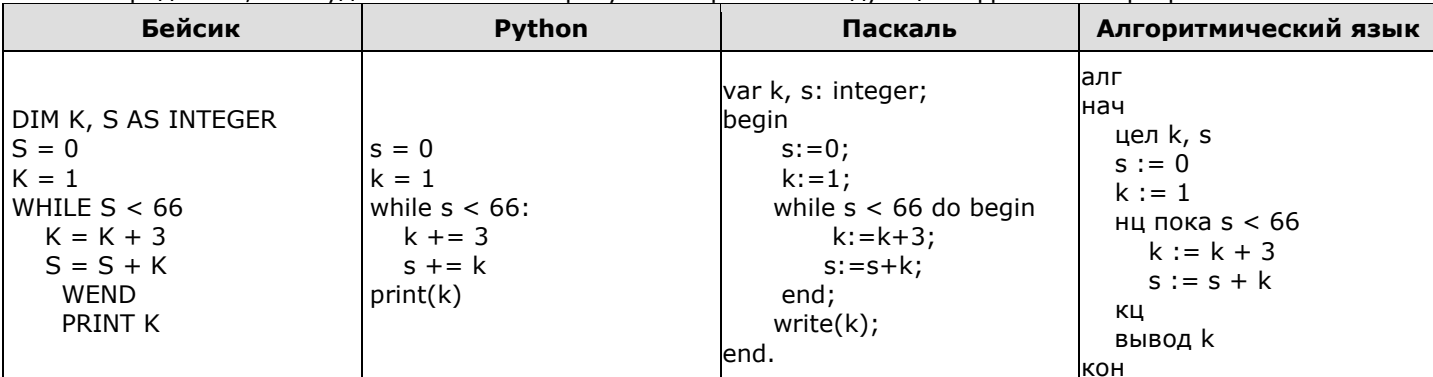

2. Определите, что будет напечатано в результате работы следующего фрагмента программы:

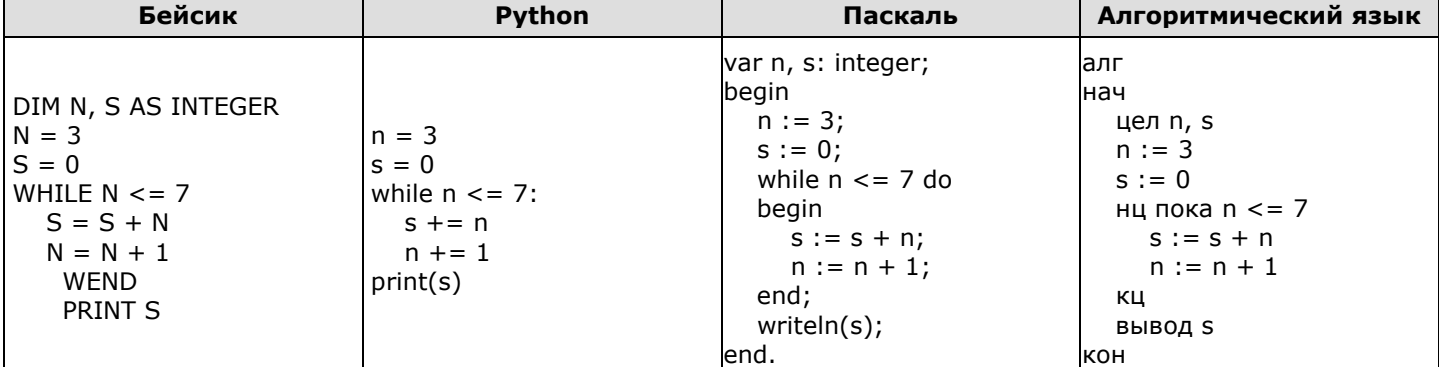

3. Определите, что будет напечатано в результате работы следующего фрагмента программы:

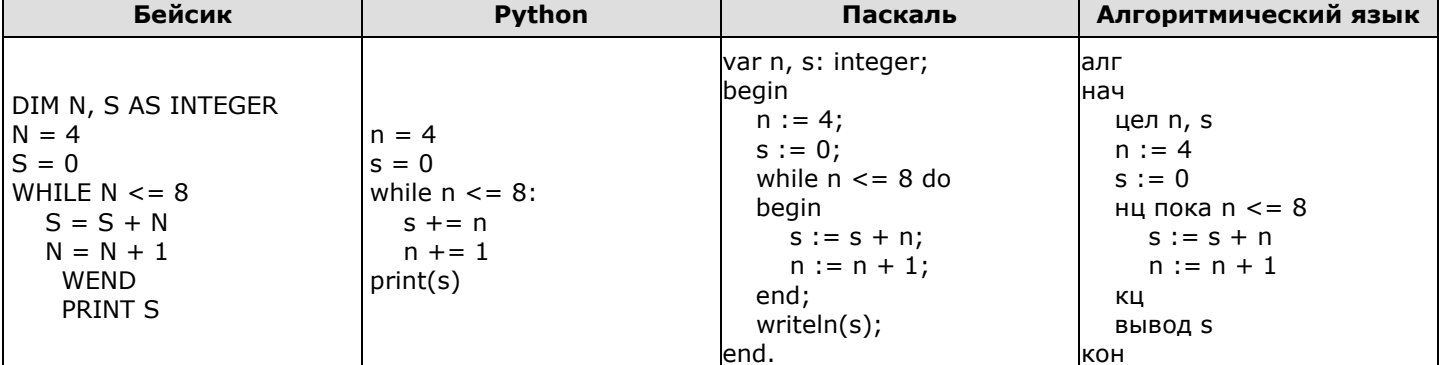

4. Определите, что будет напечатано в результате работы следующего фрагмента программы:

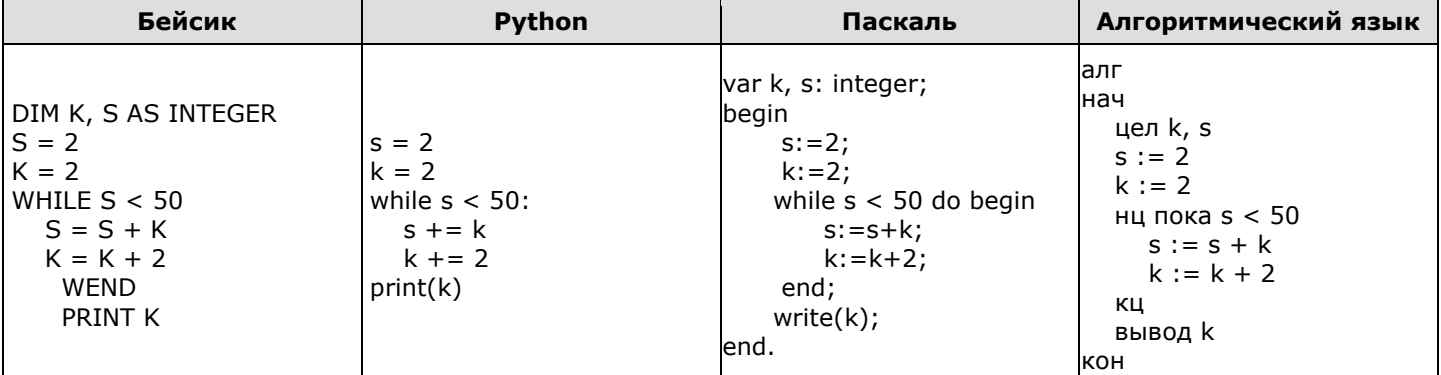

5. Определите, что будет напечатано в результате выполнения программы (записанной ниже на разных языках программирования):

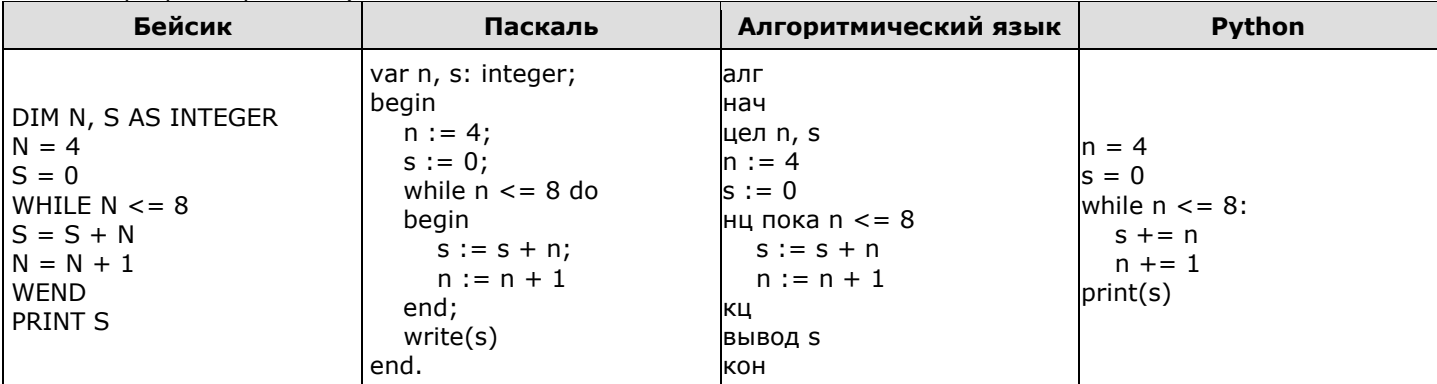

## ТЕМА 6 Анализ программ Арифметическая прогрессия. ВАРИАНТ 2

1. Определите, что будет напечатано в результате работы следующего фрагмента программы:

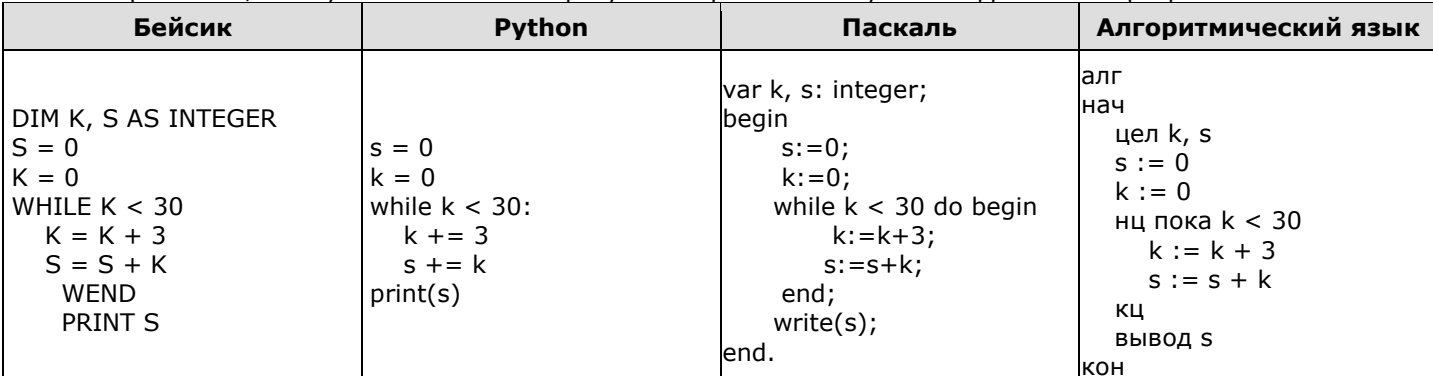

2. Определите, что будет напечатано в результате работы следующего фрагмента программы:

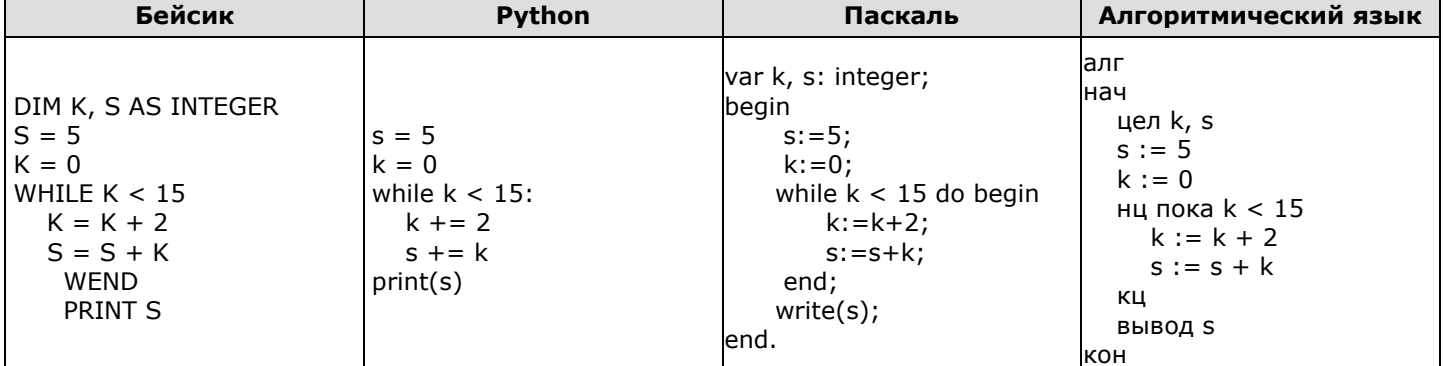

3. Определите, что будет напечатано в результате работы следующего фрагмента программы:

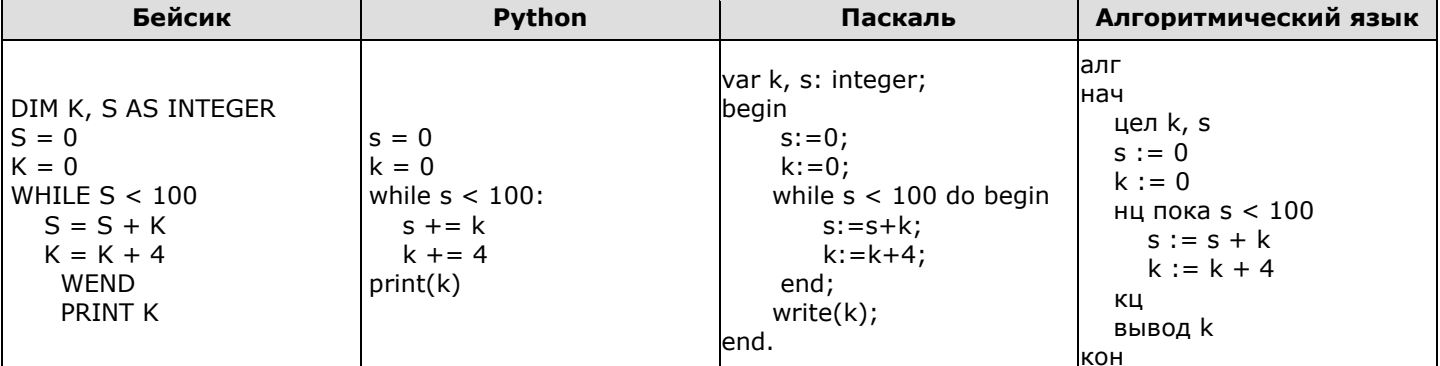

4. Определите, что будет напечатано в результате работы следующего фрагмента программы:

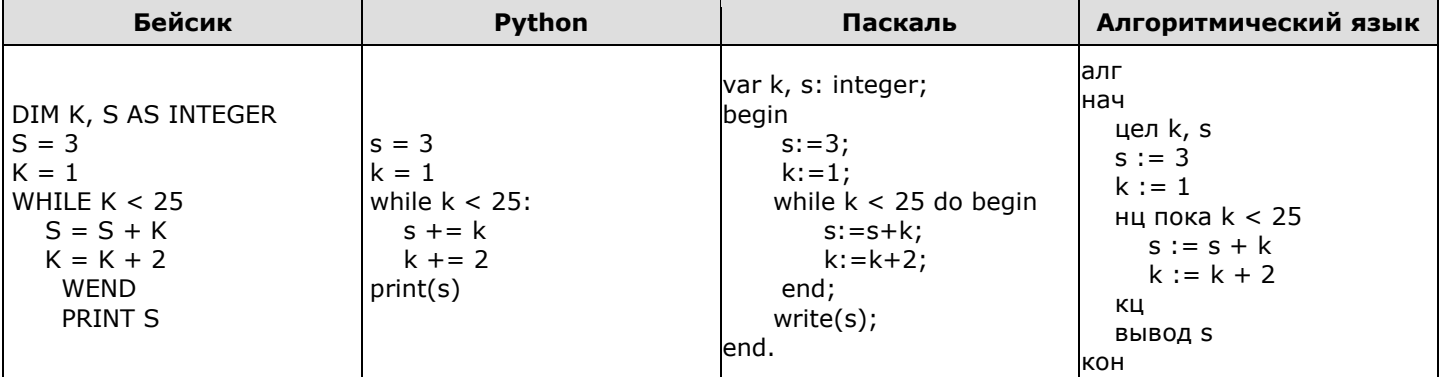

5. Определите, что будет напечатано в результате выполнения программы (записанной ниже на разных языках программирования):

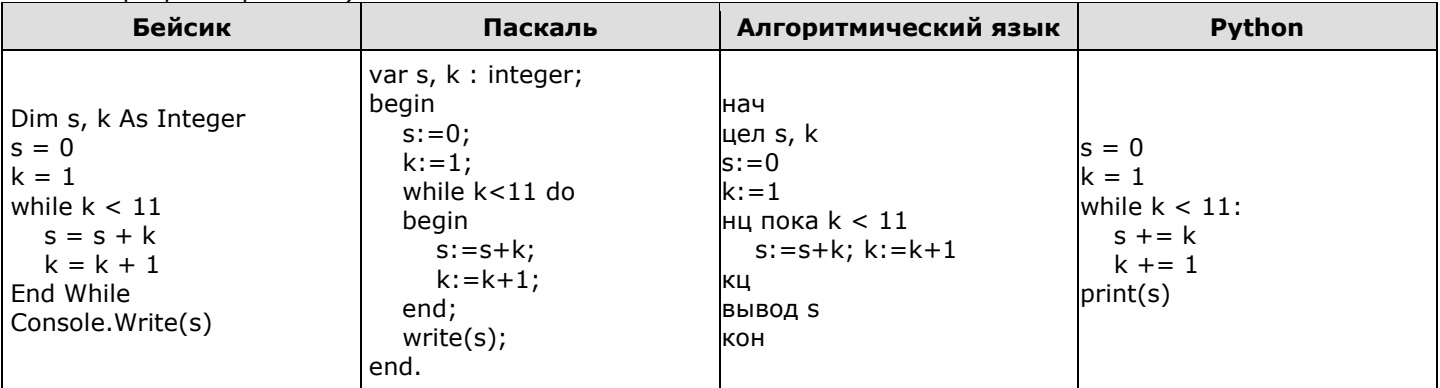

## **ОТВЕТЫ**

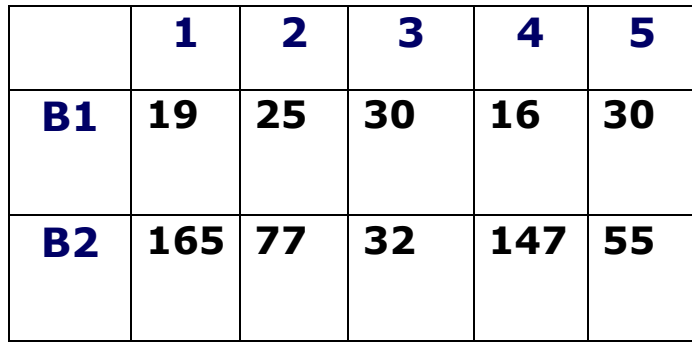

## **Критерии оценивания:**

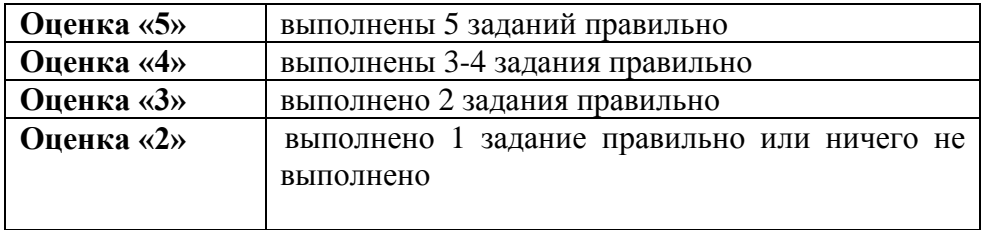